# *RPM Support - Issue #1805*

# *Compressed Groups Not Working With Mirror of Fedora 23*

04/01/2016 06:18 PM - jcape

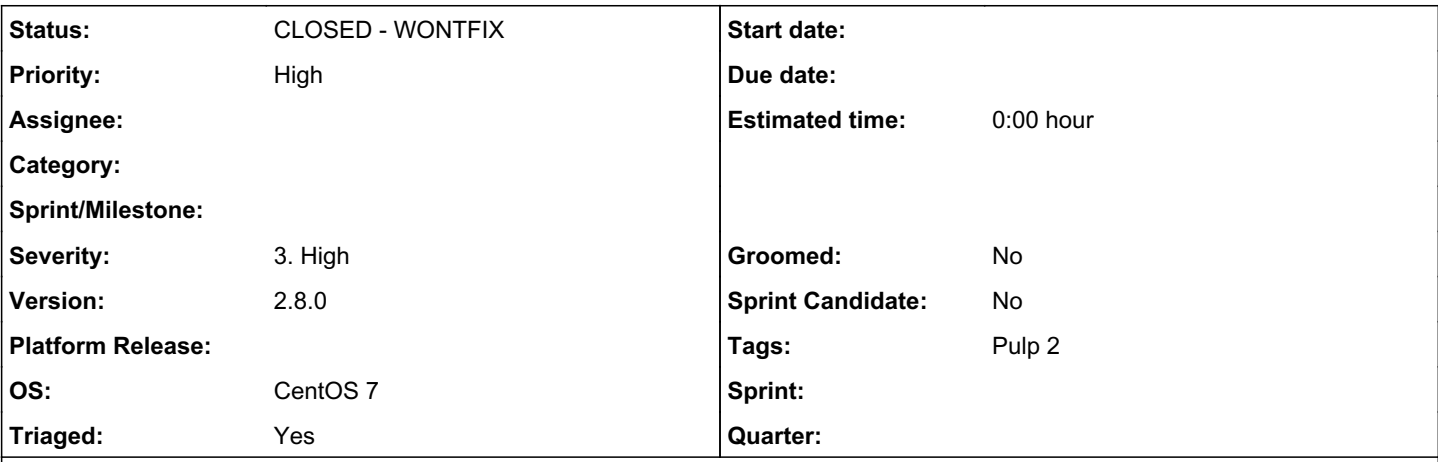

### *Description*

Server is C72, upgraded 2.4 -> 2.6 -> 2.8rc9 -> 2.8, but not in production yet.

The public Fedora 23 mirrors use lzma compression for group\_gz in repomod, i.e. \*-comps.xml.xz.

When pulp syncs a repo, it reads comps from somewhere (it looks like the .xz should work), and it output the uncompressed \*-comps.xml file as the type="group" data, and ignores group\_gz altogether in the published repomd.xml. Unfortunately, in Fedora 23, Yum is deprecated, and DNF/libcomps does not handle uncompressed comps data. So Pulp won't publish compressed + DNF won't read uncompressed = no groups for F23 dnf users.

One thing I notice is that a mirror of Adobe's x86\_64 repo keeps the type="group\_gz" data, albeit as comps.xml.gz (which just has an empty comps tag). It goes a step further, because while trying to hack around the DNF limitation I changed the "comps.xml" in the distributor python to use "comps.xml.gz", which humorously caused the adobe repo to start using "comps.xml.gz.gz". I've also tried the other obvious naive approach: adding various endswith('.xz') alongside the endswith('.gz').

Mostly, this has served to confirm that I don't know how this stuff is supposed to be working.

Anyways, if someone could clue me in, that would be awesome---my further naive thought is that it should simply always output group\_gz, regardless of whether upstream includes it or not.

## *History*

#### *#1 - 04/01/2016 06:22 PM - jcape*

(The upshot is that I can do the work to make this go, but I'm at a loss as to why it kinda-sorta works for certain things now.)

#### *#2 - 04/01/2016 06:41 PM - jcape*

The kinda-sorta-works is caused by ---generate-sqlite, which overwrites all the metadata output pulp is generating, and also creates the comps.xml.gz file. I'd still like to work on getting pulp itself to output group\_gz by default, if someone can give me pointers.

#### *#3 - 04/08/2016 04:42 PM - mhrivnak*

*- Priority changed from Normal to High*

*- Triaged changed from No to Yes*

## *#4 - 04/12/2019 10:17 PM - bmbouter*

*- Status changed from NEW to CLOSED - WONTFIX*

Pulp 2 is approaching maintenance mode, and this Pulp 2 ticket is not being actively worked on. As such, it is being closed as WONTFIX. Pulp 2 is still accepting contributions though, so if you want to contribute a fix for this ticket, please reopen or comment on it. If you don't have permissions to reopen this ticket, or you want to discuss an issue, please reach out via the [developer mailing list.](https://www.redhat.com/mailman/listinfo/pulp-dev)

## *#5 - 04/15/2019 10:32 PM - bmbouter*

*- Tags Pulp 2 added*